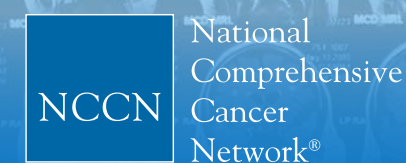

# USER GUIDE

# NCCN Imaging Appropriate Use Criteria (NCCN Imaging AUC<sup>™</sup>)

Access to the new NCCN Imaging  $AUC^{\mathsf{M}}$  is free.

Prior to accessing NCCN Imaging AUC™ users must accept an End-User License Agreement (EULA) and create a free account on NCCN.org.

## About NCCN Imaging AUC™

NCCN Imaging Appropriate Use Criteria (NCCN Imaging AUC™) include information designed to support clinical decision-making around the use of imaging in patients with cancer and are based directly on theNCCN Clinical Practice Guidelines in Oncology (NCCN Guidelines®).

NCCN Imaging AUC™ include recommendations pertaining to cancer screening, diagnosis, staging, treatment response assessment, follow-up, and surveillance. Additional information includes the indication, imaging modality, and frequency of use, as well as clinical notes related to the specific recommendation. NCCN Imaging AUC™ also document information on disease stage and histology. All imaging procedures recommended in the NCCN Guidelines®, including radiographs, computed tomography (CT) scans, magnetic resonance imaging (MRI), functional nuclear medicine imaging (PET, SPECT) and ultrasound, are included within NCCN Imaging AUC™.

NCCN Imaging AUC™ are accessible through an easy to use web-based user interface. The NCCN Imaging AUC™ include a full complement of imaging AUC in oncology care. NCCN, a CMS-approved Provider Led Entity (PLE), is committed to assuring that the most up-to-date recommendations are available and reviews and updates NCCN Imaging AUC™ on a continual basis to ensure that the recommendations take into account the most current evidence.

#### [NCCN.org/imagingAUC](http://NCCN.org/imagingAUC)

The top menu of the NCCN Imaging AUC™ contains various drop-down lists for displaying the database (left) and<br>1 various sorting fields (right).

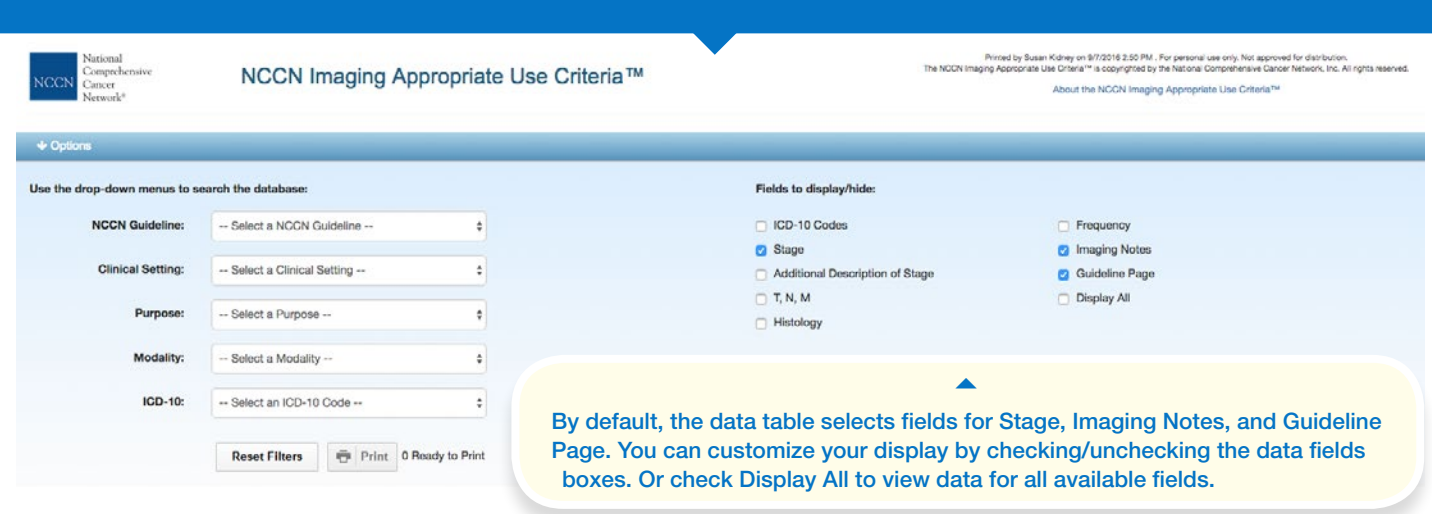

To display the AUC of your choice, select either an NCCN Guideline or Clinical Setting to match your interest. You can further filter by Imaging Modality, Test Purpose, or ICD-10 Code.

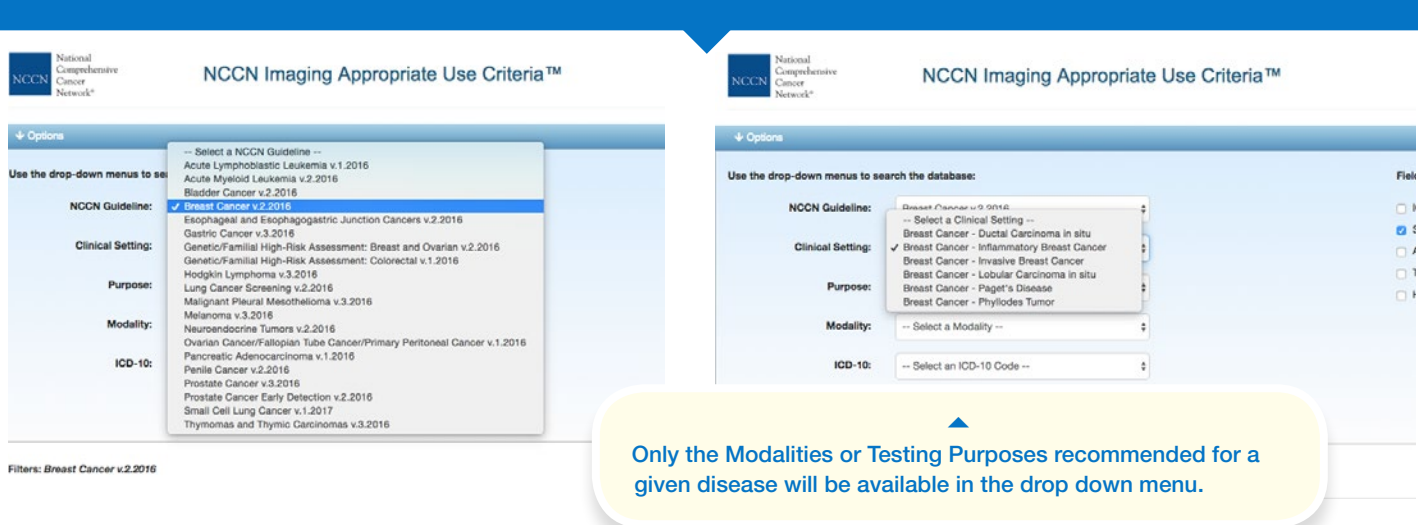

When first selecting a disease or resetting the filters, the data table will display certain default data fields, including: Clinical Setting, Guideline Page, Category of Evidence, Stage, Indication, Imaging Recommendation, Purpose, and Notes. With sorting fields applied, the data table displays the selected NCCN Imaging AUC™.<br>Filters: Breast Cancer v.2.2016 → Breast Cancer - Invasive Breast Cancer

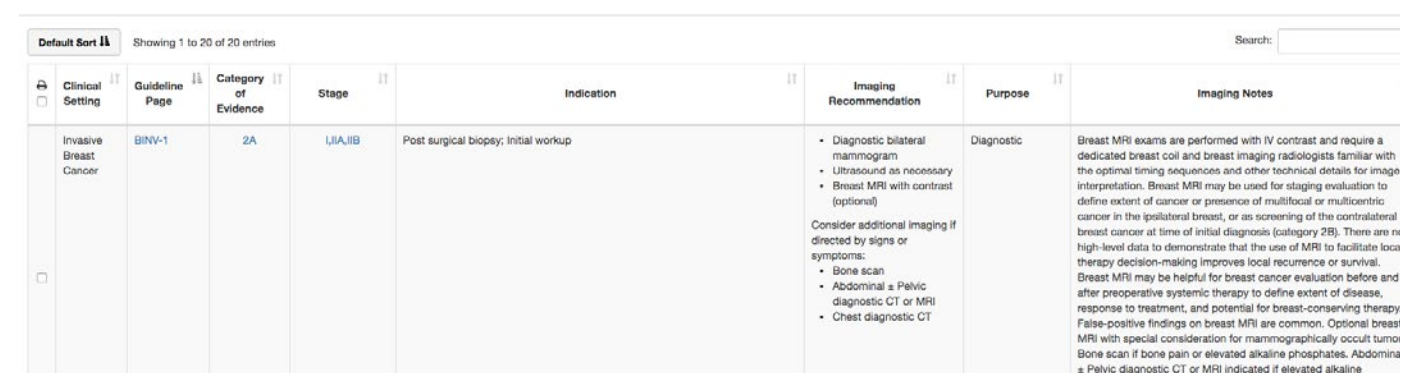

Filters: Breast Cancer v.2.2016 > Breast Cancer - Invasive Breast Cancer

2

3

NCCN Imaging AUC™ are built on a responsive platform that can be viewed on mobile devices. If the screen size cannot accommodate all data fields simultaneously, the interface will automatically hide certain fields and indicate this with a red numbered icon in the left most column of the data table.

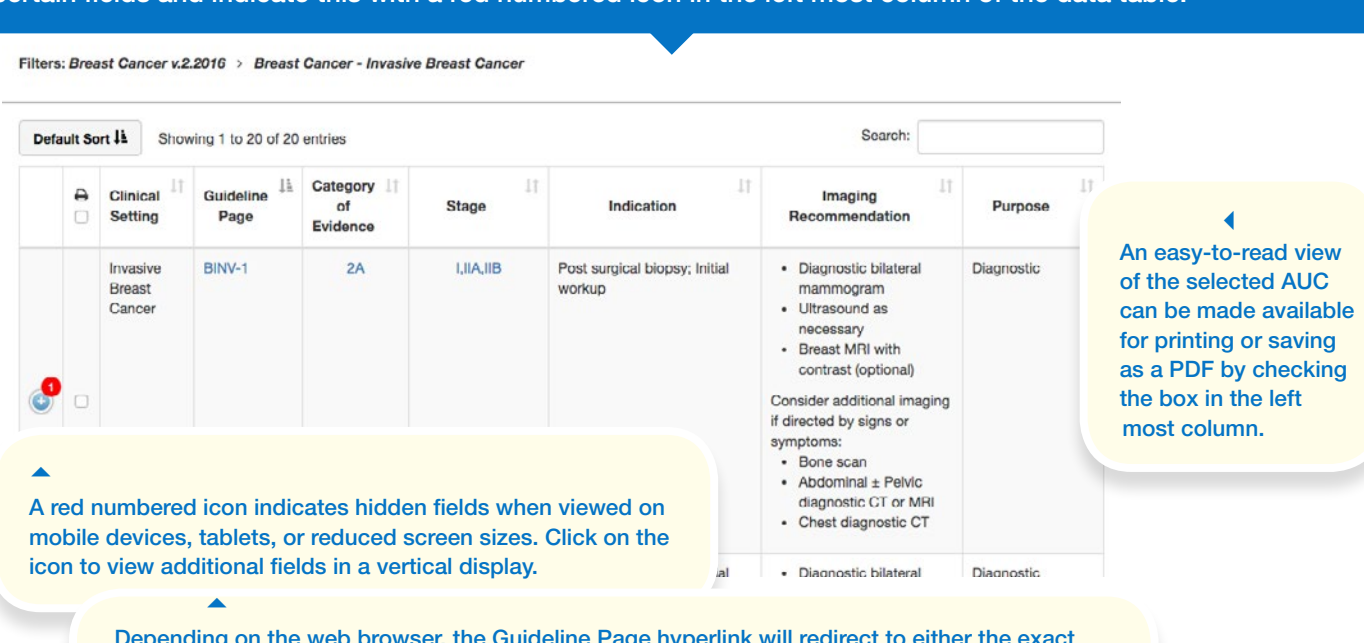

 $a$ uldeline Page hyperlink will r NCCN Guidelines page for that recommendation (Internet Explorer, Safari), or to the front page of the NCCN Guidelines (Google Chrome, Firefox) where users can navigate to the appropriate page.

5

With the desired AUC displayed, individual or multiple records may be selected for printing by checking the printer icon box (left most data field, above). The recommendation is separated into Disease Information and Imaging Recommendation. Print the page or save the record as a PDF. 

#### NCCN Imaging Appropriate Use Criteria™

Printed by Susan Kidney on 9/7/2016 2:37 PM. For personal use only. Not approved for distribution. The NCCN Imaging Appropriate Use Criteria<sup>na</sup> is copyrighted by the National Comprehensive Cancer Network, Inc. All rights

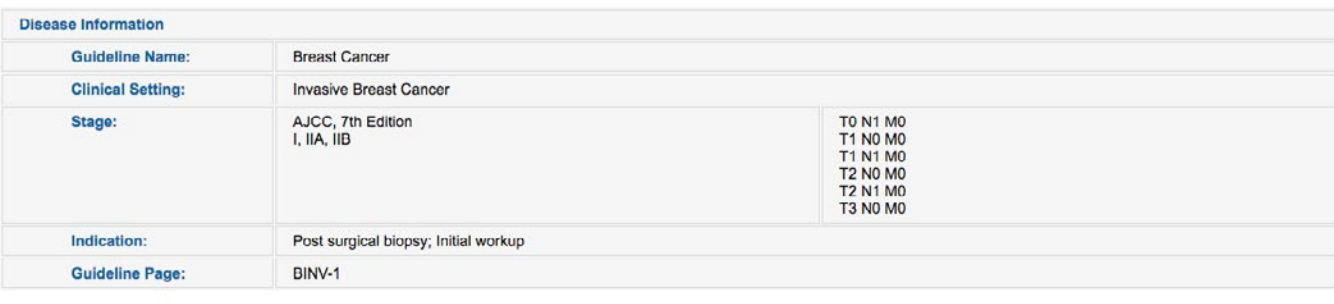

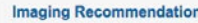

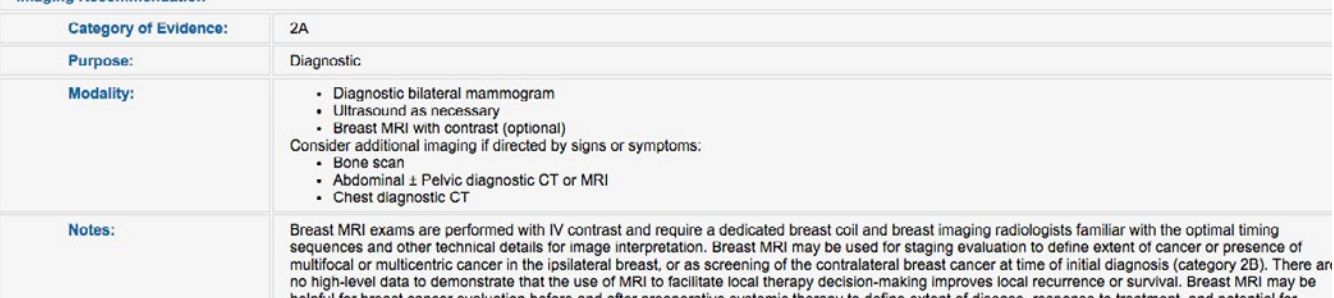

### tentative tIMELINE FOR ROLL-OUT OF NCCN IMAGING AUC™

Listed by disease type. Dates are tentative.

#### Q2 2016 **COMPLETED**

Acute Lymphoblastic Leukemia Acute Myeloid Leukemia Bladder Cancer Breast Cancer Genetic/Familial High-Risk Assessment: Breast and Ovarian Genetic/Familial High-Risk Assessment: **Colorectal** Hodgkin Lymphoma Lung Cancer Screening Neuroendocrine Tumors Pancreatic Cancer Prostate Cancer Prostate Cancer Early Detection

### Q4 2016

Anal Cancer Basal Cell Skin Cancer Colon Cancer Dermatofibrosarcoma Protuberans Head and Neck Cancers Non-Hodgkin's Lymphoma Kidney Cancer Merkel Cell Carcinoma Non-Small Cell Lung Cancer Occult Primary Rectal Cancer Soft Tissue Sarcoma Squamous Cell Skin Cancer Testicular Cancer

### Q3 2016

Breast Cancer Screening and Diagnosis Cervical Cancer Bone Cancer Central Nervous System Cancers Colorectal Cancer Screening Esophageal and Esophagogastric Junction Cancers Gastric Cancer Malignant Pleural Mesothelioma Melanoma Multiple Myeloma Ovarian Cancer Penile Cancer Small Cell Lung Cancer Systemic Light Chain Amyloidosis Thymomas and Thymic Carcinomas Uterine Cancer Vulvar Cancer Waldenström's Macroglobulinemia/Lymphoplasmacytic Lymphoma

### Q1 2017

Hepatobiliary Cancer Thyroid Cancer

Dates are tentative and imaging AUC for a specific disease site may be completed and published earlier than listed or pushed back a quarter (eg, if available 2017 updates are included). Publication of AUC for disease sites listed should be complete by the beginning of Q2 2017. All AUC are consistent relative to the information (if present in the respective NCCN Guideline) contained in each.